# **4 Projeto do Ambiente HyperDE+DR**

Esta seção descreve o projeto do ambiente HyperDE+DR. Como o ambiente desenvolvido é uma extensão do HyperDE, o processo utilizado para a especificação é uma adaptação do RUP. O processo de especificação descrito nesta seção leva em consideração a existência de um projeto anterior que está sendo estendido.

#### **4.1. Especificação dos Requisitos**

Não houve necessidade de realização de um levantamento de requisitos com usuários, já que tais requisitos foram derivados de dois trabalhos previamente realizados, a abordagem Kuaba e o ambiente HyperDE.

Os requisitos que o ambiente HyperDE+DR deve atender são:

Req1) Gerar automaticamente o design rationale correspondente aos artefatos criados

- Req1.1) Criar as idéias correspondentes aos artefatos criados no ambiente.
- Req1.2) Criar as questões sugeridas por cada idéia criada, de acordo com o tipo da idéia.
- Req1.3) Criar respostas para questões sugeridas, em caso de ser possível derivá-las dos artefatos criados.
- Req1.4) Criar automaticamente a decisão entre uma questão e uma idéia que a responde.
- Req2) Permitir a criação dos conjuntos de elementos conceituais que farão parte da aplicação.
- Req3) Permitir que o usuário crie argumentos a serem utilizados posteriormente por idéias criadas.
- Req4) Permitir que o usuário adicione argumentos contra ou a favor a uma idéia criada.
- Req5) Permitir que o usuário informe a justificativa para uma decisão.
- Req6) Permitir que o usuário selecione os argumentos que fundamentem uma justificativa para uma decisão.
- Req7) Permitir que o usuário informe a resposta para uma questão sugerida por uma idéia.
- Req8) Permitir a visualização do design rationale já registrado.
- Req9) Permitir a importação do design rationale de uma aplicação já construída.
	- Req9.1) Permitir que o usuário selecione a aplicação cujo design rationale será importado.
	- Req9.2) Permitir que o usuário selecione os elementos do design rationale que deverão ser importados.
	- Req9.3) Permitir que o usuário informe as relações de equivalência entre os elementos a serem importados e os elementos existentes em sua aplicação.

#### **4.2. Definição dos Casos de Uso e Atores**

Nesta seção são apresentados os casos de uso e atores identificados para o ambiente HyperDE+DR.

#### **4.2.1. Ator**

O ator projetista/desenvolvedor é o usuário do ambiente HyperDE+DR. Ele interage com o ambiente para construir sua aplicação, realizando as ações descritas nos casos de uso, com exceção das ações realizadas automaticamente pelo ambiente.

#### **4.2.2. Casos de Uso**

Os casos de uso do ambiente HyperDE+DR compreendem os casos de uso do HyperDE estendidos com os casos de uso referentes à captura e uso do design rationale da aplicação.

Na figura a seguir está representada parte do diagrama de casos de uso do ambiente HyperDE:

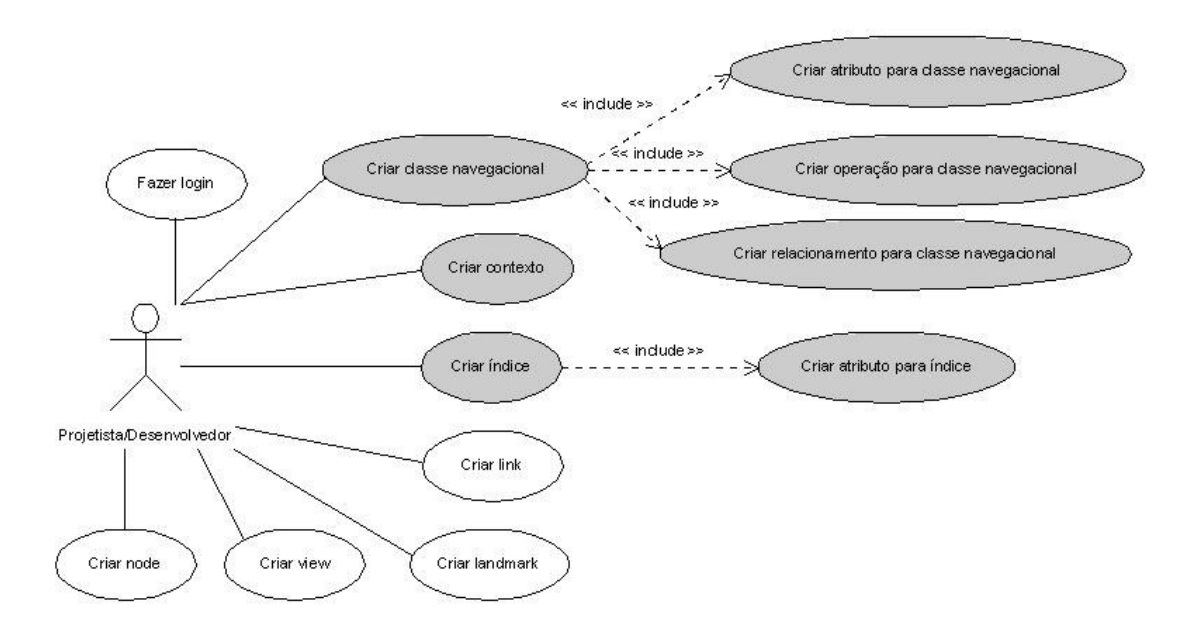

Figura 13 – Diagrama de Casos de Uso do HyperDE

Os casos de uso preenchidos com a cor cinza representam aqueles que foram estendidos para originar o ambiente HyperDE+DR. O diagrama de casos de uso do ambiente HyperDE+DR é ilustrado na figura a seguir.

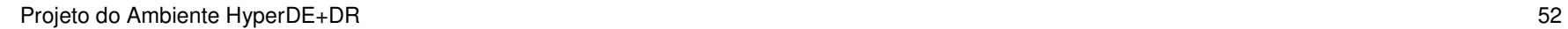

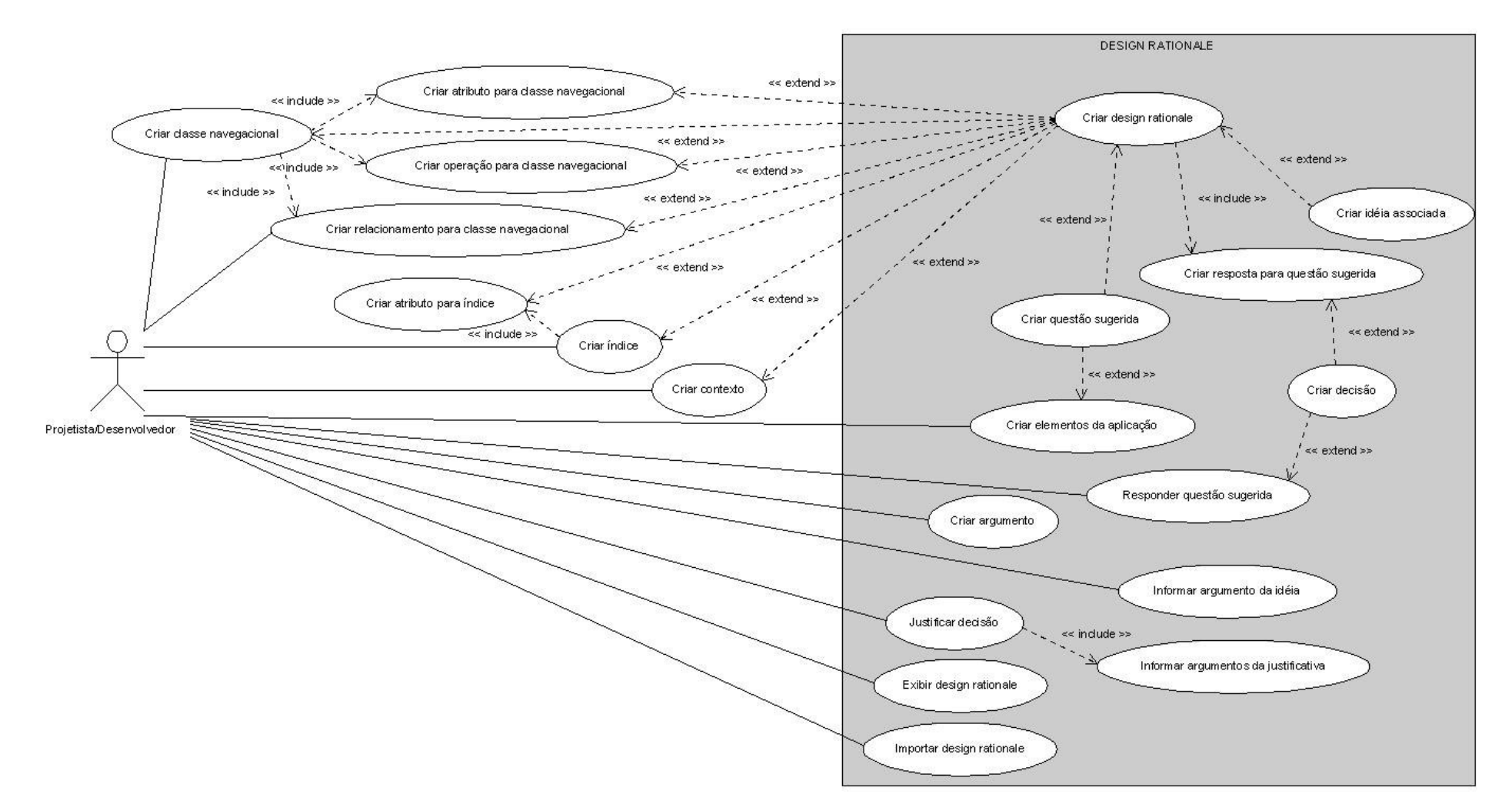

Figura 14 – Diagrama de Casos de Uso do HyperDE+DR

A área cinza abrange os casos de uso exclusivos do ambiente HyperDE+DR, ou seja, os casos de uso que são relacionados à captura e uso de design rationale.

A seguir serão apresentadas as descrições dos casos de uso relacionados com a captura e uso do design rationale.

**4.2.2.1. Caso de Uso: Criar Design Rationale**

| <b>Nome do Caso</b><br>de Uso          | Criar Design Rationale                                                                                                |                                                                                                    |  |
|----------------------------------------|----------------------------------------------------------------------------------------------------|----------------------------------------------------------------------------------------------------|--|
| Descrição                              | O sistema gera automaticamente todo o <i>design rationale</i><br>correspondente ao artefato criado.                   |                                                                                                    |  |
| <b>Requisitos</b><br><b>Associados</b> | Reg1                                                                                                    |                                                                                                    |  |
| Pré Condições                          | O artefato deve ter sido criado na base de dados.                                                                     |                                                                                                    |  |
| Pós Condições                          | As idéias, possíveis questões sugeridas e decisões referentes<br>ao artefato devem ter sido criadas na base de dados. |                                                                                                    |  |
| <b>Atores</b>                          | Nenhum.                                                                                                    |                                                                                                    |  |
| <b>Fluxo Principal</b>                 |                                                                                                    |                                                                                                    |  |
| Ações do usuário                       |                                                                                                    | Ações do sistema                                                                                                    |  |
|                                        |                                                                                                    | 1. Quando um artefato é criado na base de<br>dados, o seu respectivo design rationale é<br>sugerido de acordo com as informações<br>provenientes de tais artefatos.                                    |  |
|                                        |                                                                                                    | Ambiente cria a idéia associada ao<br>2.<br>artefato criado. Ver caso de uso Criar Idéia<br>Associada.                                                                                                 |  |
|                                        |                                                                                                    | 3. Ambiente cria a questão sugerida pela<br>idéia do artefato criado. Ver caso de uso<br>Criar Questão Sugerida.                                                                                       |  |
|                                        |                                                                                                    | seja possível<br>derivar<br>das<br>4.<br>Caso<br>informações dos artefatos respostas para as<br>questões sugeridas, estas são respondidas.<br>Ver caso de uso Criar Resposta para<br>Questão Sugerida. |  |

Tabela 1 – Caso de Uso Criar Design Rationale

### **4.2.2.2. Caso de Uso: Criar Idéia Associada**

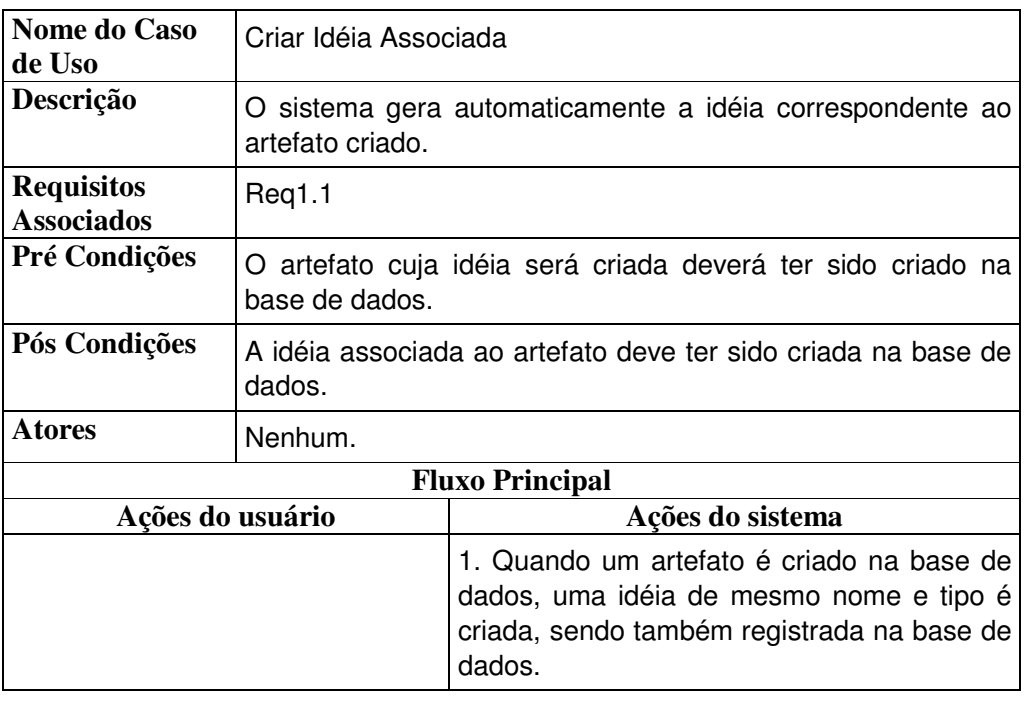

Tabela 2 – Caso de Uso Criar Idéia Associada

## **4.2.2.3. Caso de Uso: Criar Questão Sugerida**

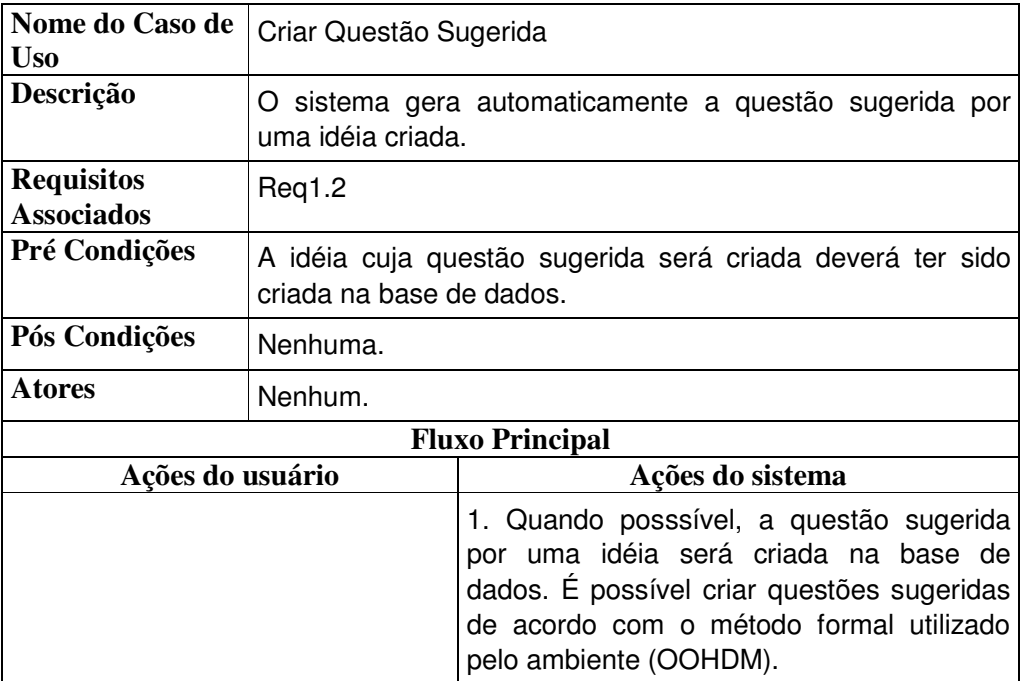

Tabela 3 – Caso de Uso Criar Questão Sugerida

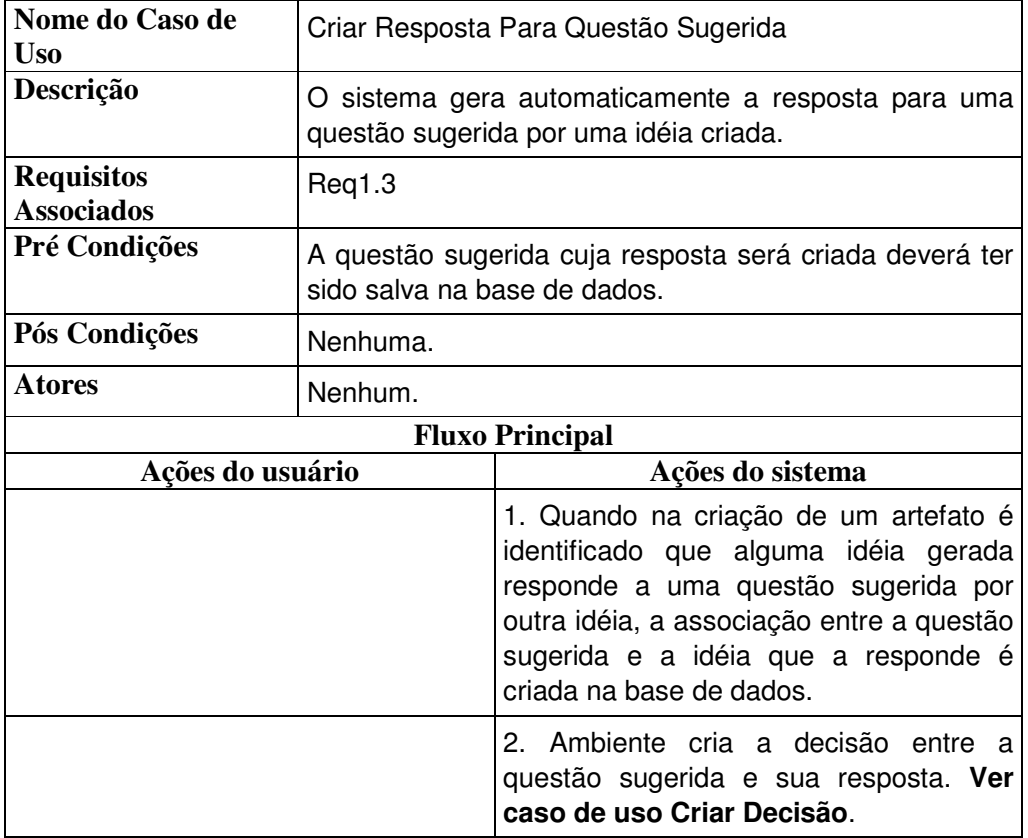

## **4.2.2.4. Caso de Uso: Criar Resposta Para Questão Sugerida**

Tabela 4 – Caso de Uso Criar Resposta Para Questão Sugerida

## **4.2.2.5. Caso de Uso: Responder Questão Sugerida**

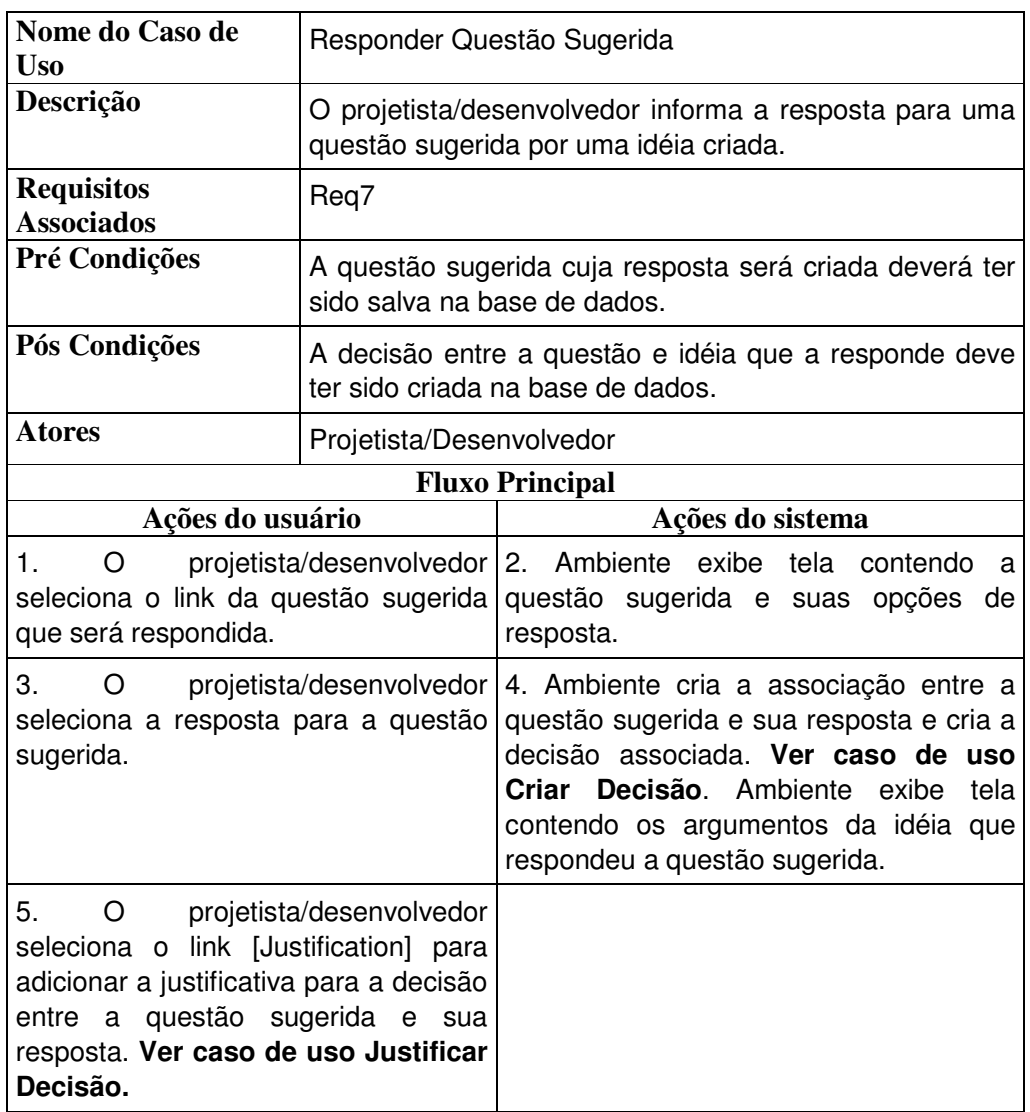

Tabela 5 – Caso de Uso Responder Questão Sugerida

# **4.2.2.6. Caso de Uso: Criar Elementos da Aplicação**

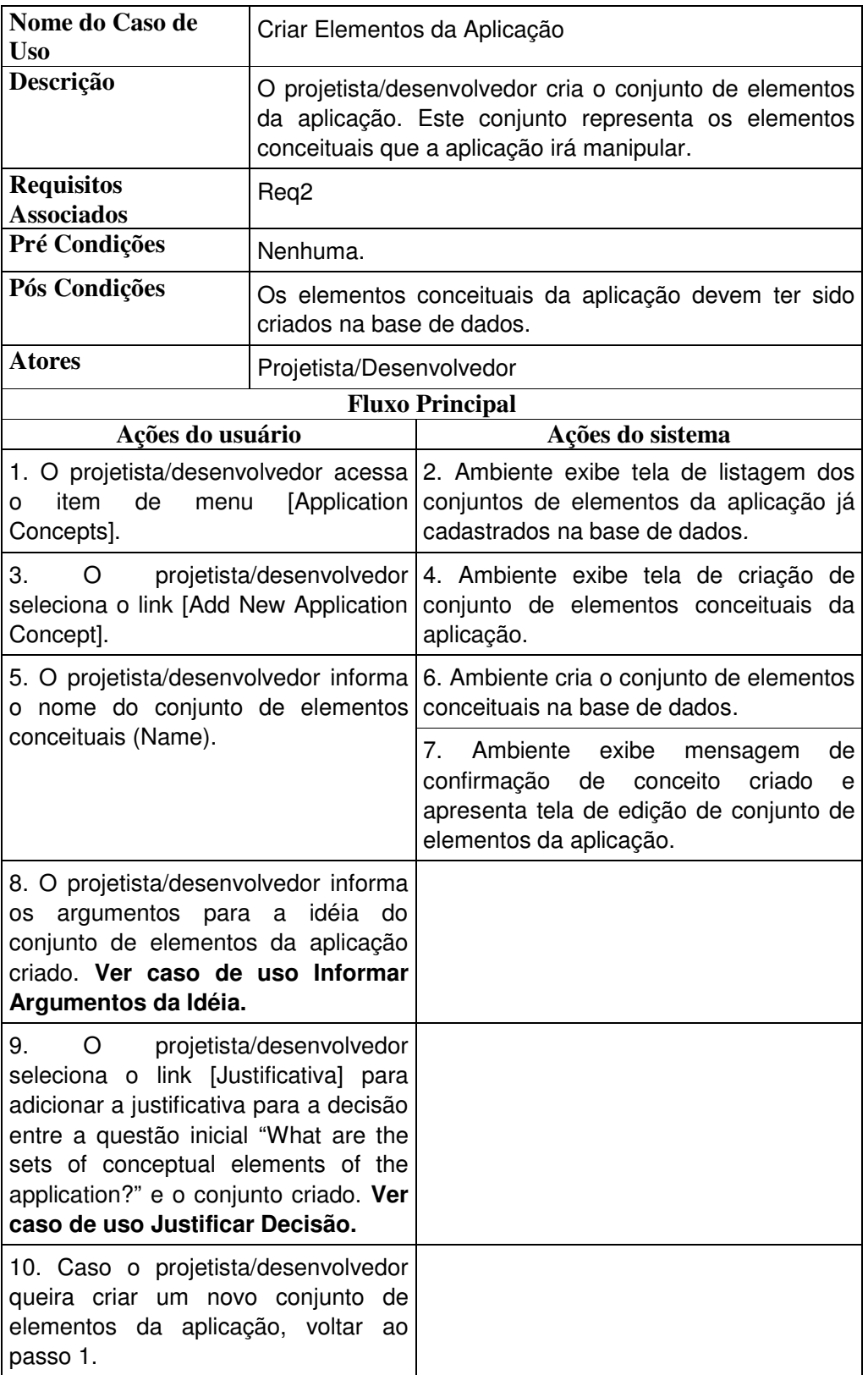

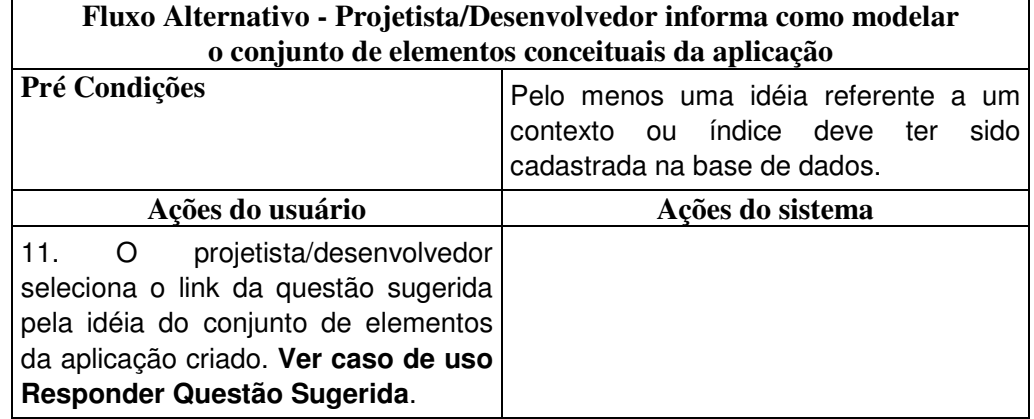

Tabela 6 – Caso de Uso Criar Elementos da Aplicação

## **4.2.2.7. Caso de Uso: Criar Decisão**

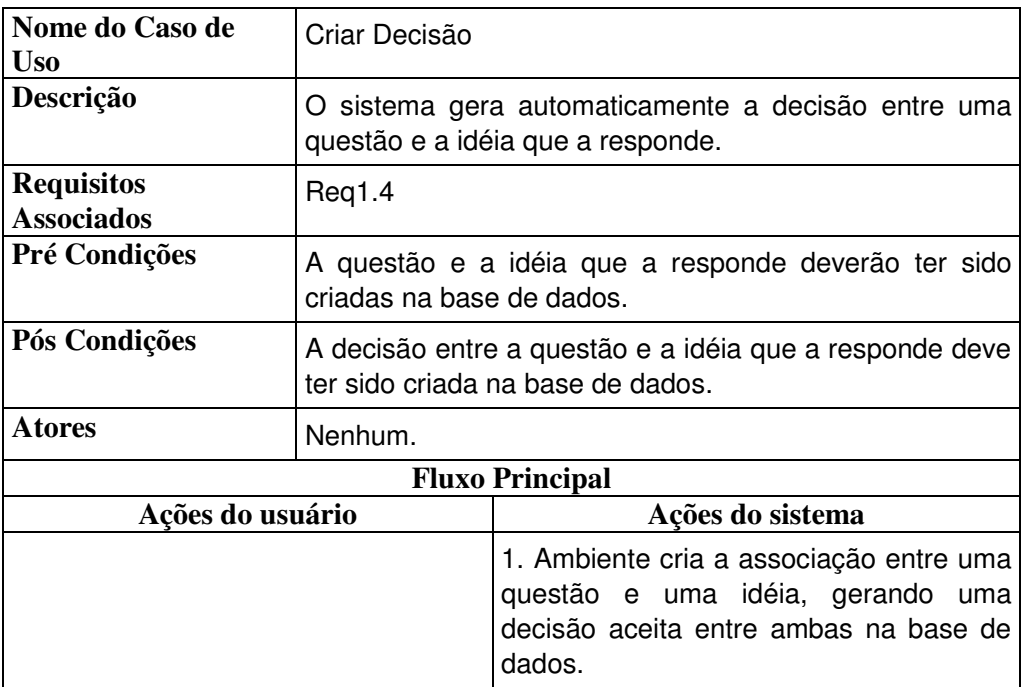

Tabela 7 – Caso de Uso Criar Decisão

# **4.2.2.8. Caso de Uso: Criar Argumento**

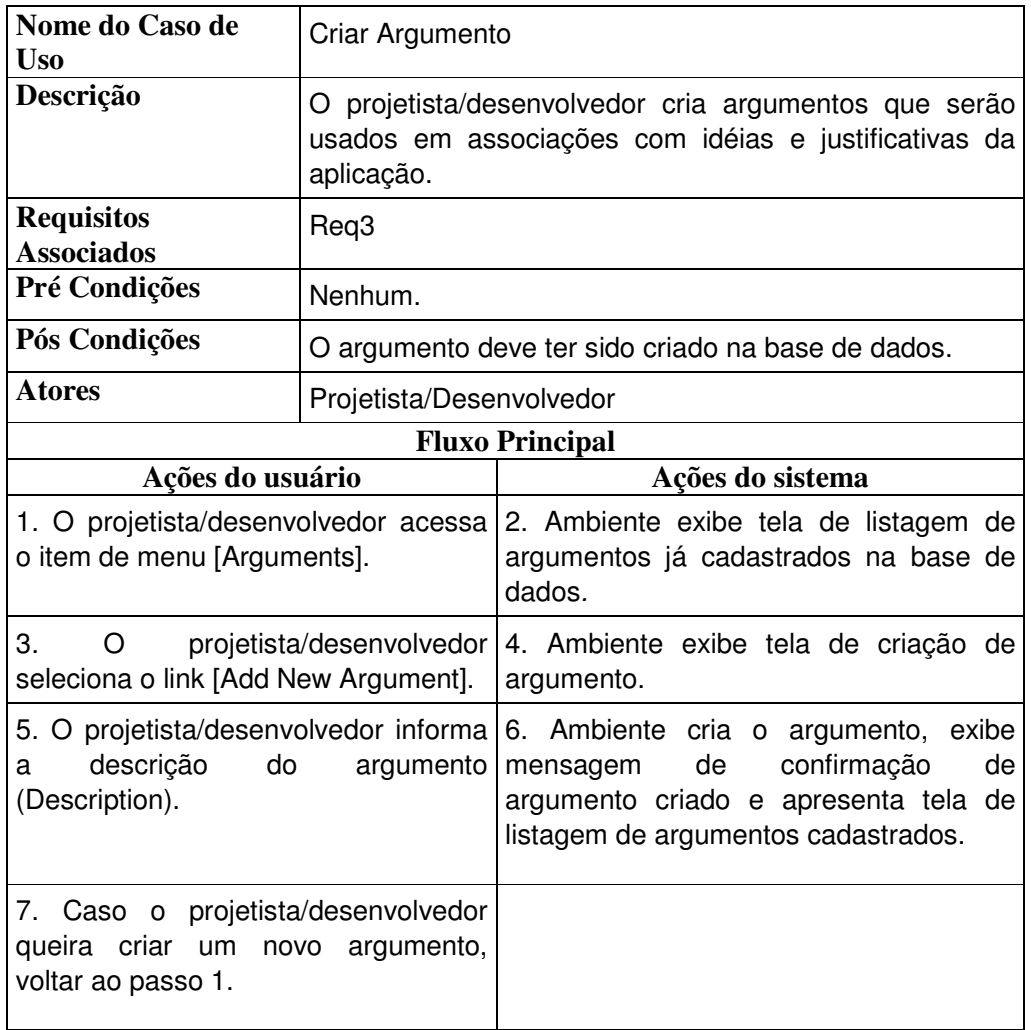

Tabela 8 – Caso de Uso Criar Argumentos

# **4.2.2.9. Caso de Uso: Informar Argumentos da Idéia**

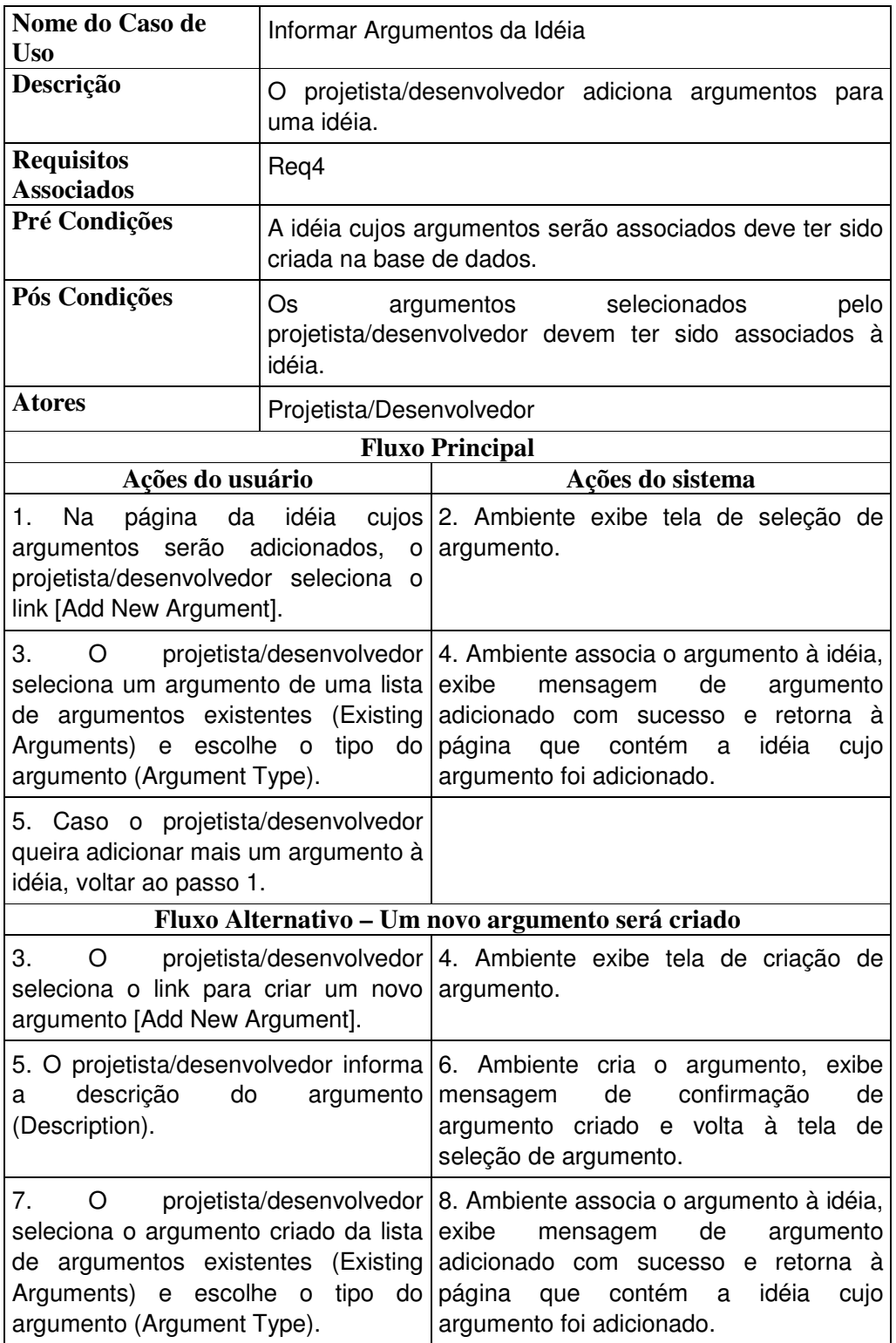

Tabela 9 – Caso de Uso Informar Argumentos da Idéia

## **4.2.2.10. Caso de Uso: Justificar Decisão**

| Nome do Caso de<br><b>Uso</b>                                                                                                    | Justificar Decisão                                                                                     |                                                                                                    |  |
|----------------------------------------------------------------------------------------------------|----------------------------------------------------------------------------------------------------|----------------------------------------------------------------------------------------------------|--|
| Descrição                                                                                                    | O projetista/desenvolvedor justifica uma decisão criada<br>entre uma questão e a idéia que a responde. |                                                                                                    |  |
| <b>Requisitos</b><br><b>Associados</b>                                                                                               | Reg5                                                                                                   |                                                                                                    |  |
| Pré Condições                                                                                                    | A decisão deverá ter sido criada na base de dados.                                                     |                                                                                                    |  |
| Pós Condições                                                                                                    | A justificativa para a decisão deve ter sido criada na base<br>de dados.                               |                                                                                                    |  |
| <b>Atores</b>                                                                                                    | Projetista/Desenvolvedor                                                                               |                                                                                                    |  |
| <b>Fluxo Principal</b>                                                                                                    |                                                                                                    |                                                                                                    |  |
| Ações do usuário                                                                                                    |                                                                                                    | Ações do sistema                                                                                                    |  |
| 1.<br>O<br>seleciona o link [Justification] para para uma decisão.<br>justificar uma decisão.                                        |                                                                                                    | projetista/desenvolvedor   2. Ambiente exibe tela de justificativa                                                                                                    |  |
| descrição<br>da<br>a<br>(Description).                                                                                               |                                                                                                    | 3. O projetista/desenvolvedor informa   4. Ambiente cria a justificativa na base de<br>justificativa dados, exibe mensagem de justificativa<br>criada com sucesso e retorna à página<br>que contém a decisão justificada. |  |
| Fluxo Alternativo - Argumentos da Justificativa serão selecionados                                                                   |                                                                                                    |                                                                                                    |  |
| 5. O projetista/desenvolvedor informa<br>os argumentos da justificativa. Ver<br>caso de uso Informar Argumentos<br>da Justificativa. |                                                                                                    |                                                                                                    |  |

Tabela 10 – Caso de Uso Justificar Decisão

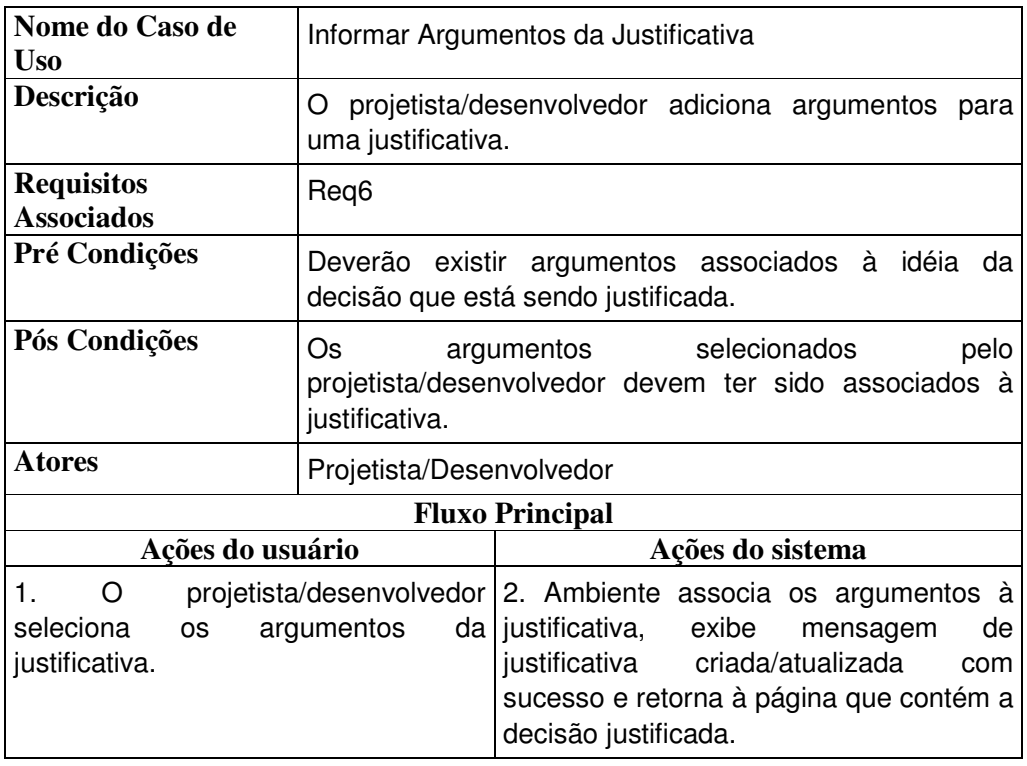

# **4.2.2.11. Caso de Uso: Informar Argumentos da Justificativa**

Tabela 11 – Caso de Uso Informar Argumentos da Justificativa

# **4.2.2.12. Caso de Uso: Exibir Design Rationale**

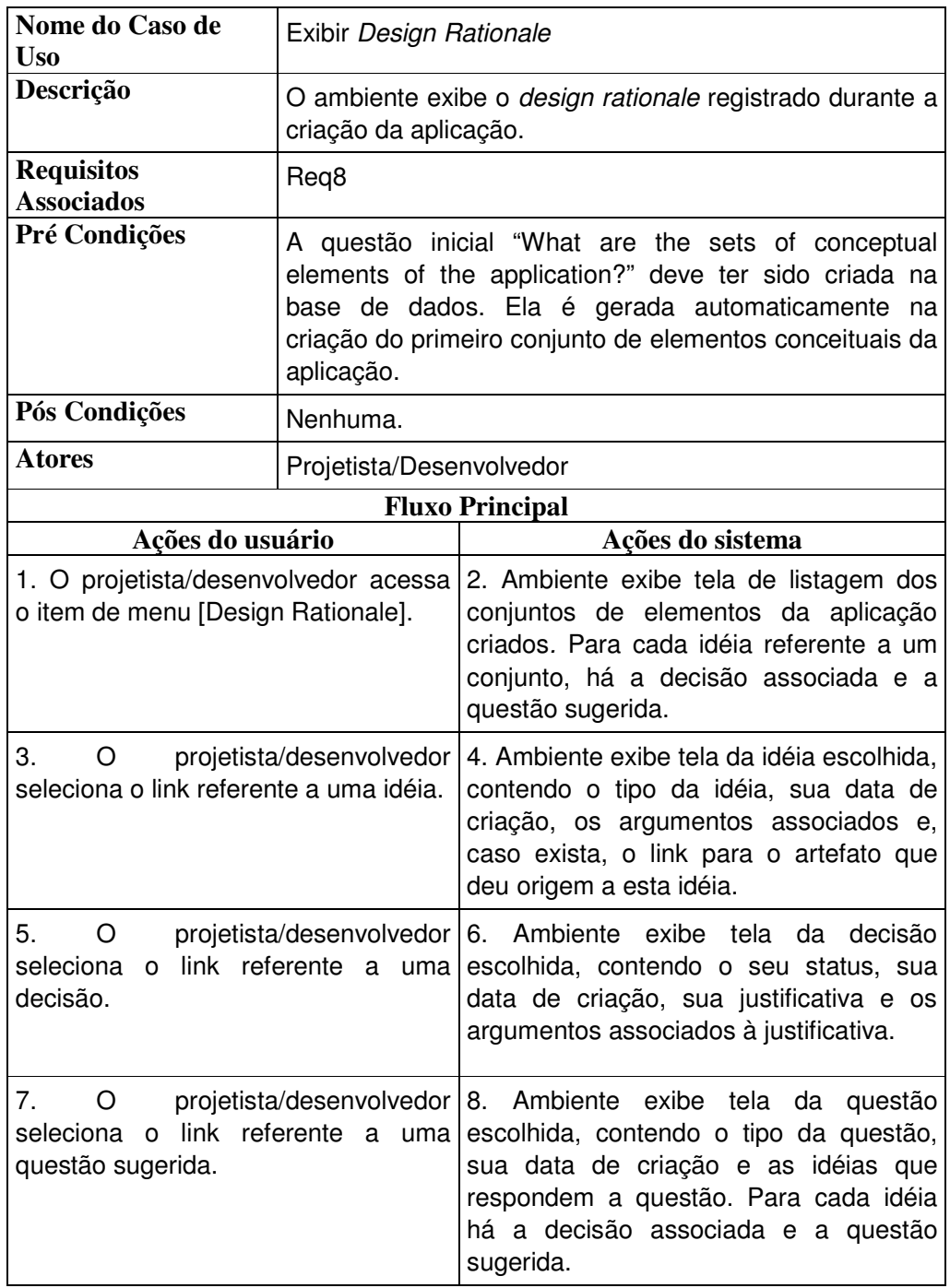

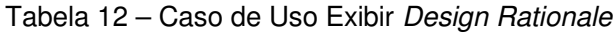

# **4.2.2.13. Caso de Uso: Importar Design Rationale**

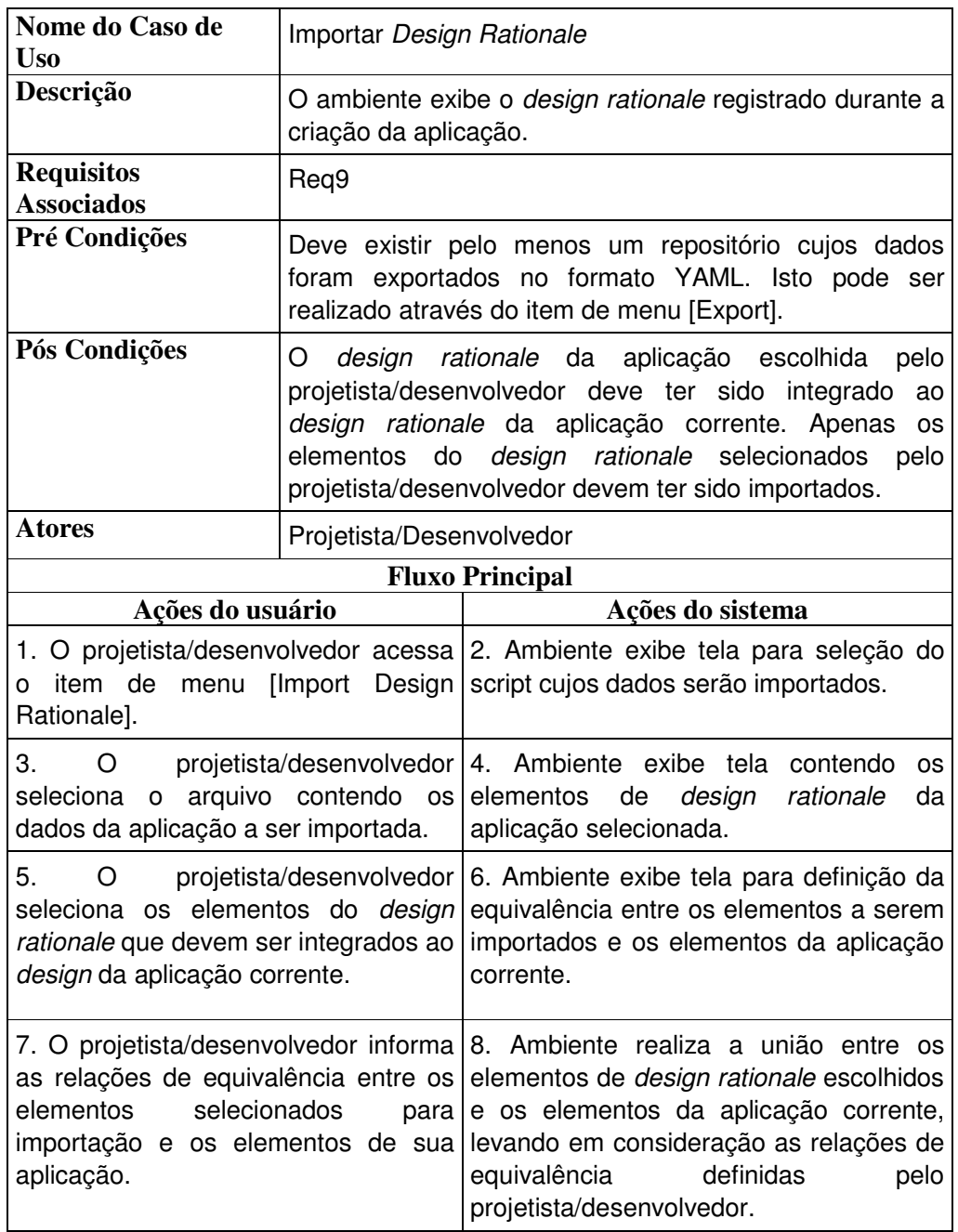

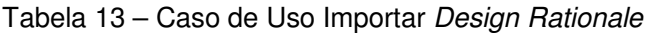

#### **4.2.3. Especificação dos Diagramas de Classes**

As figuras a seguir representam os diagramas de classe do ambiente HyperDE+DR. Os diagramas foram separados em várias figuras para melhor visualização e entendimento.

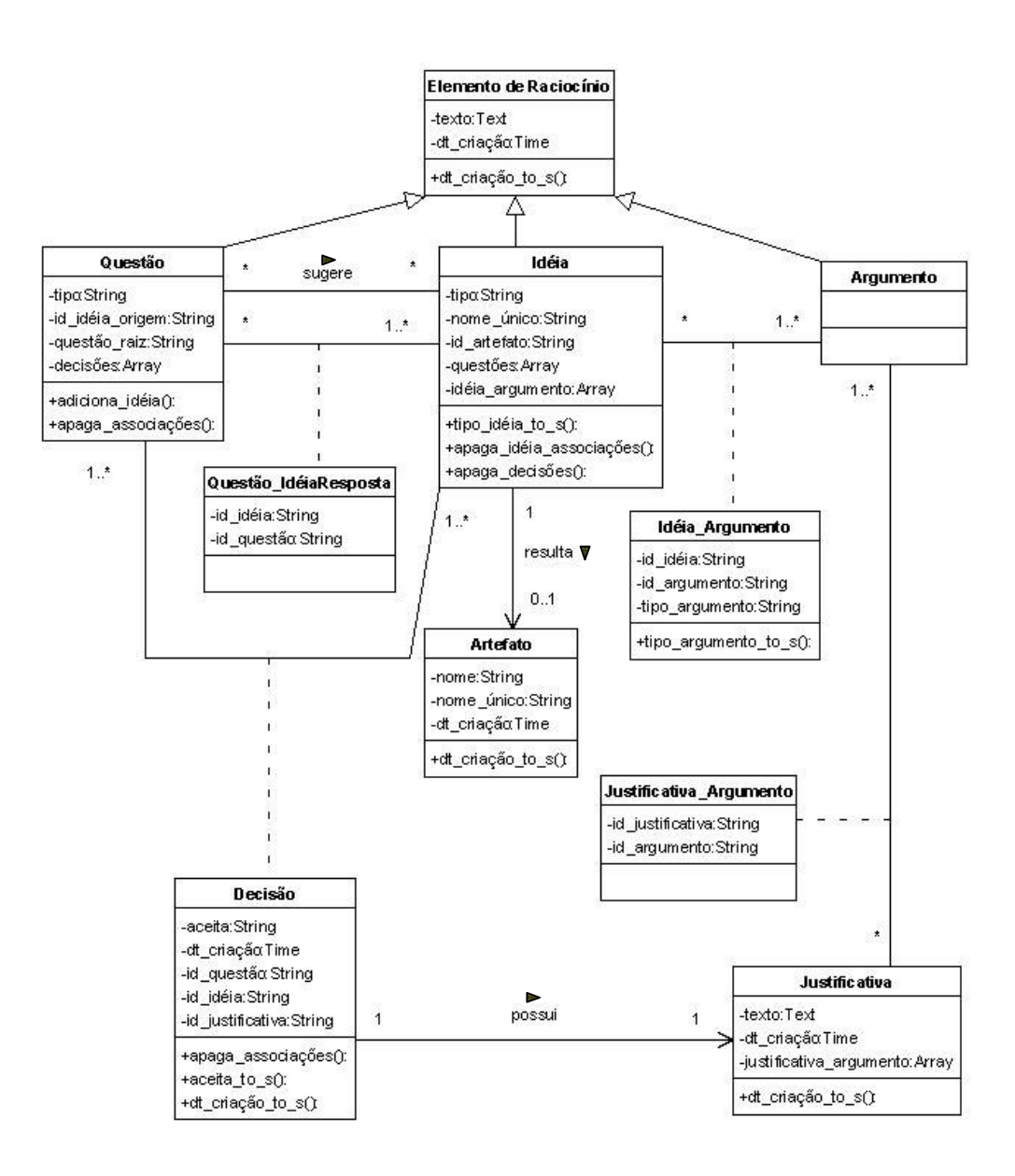

Figura 15 – Diagrama de Classes dos Elementos do Design Rationale

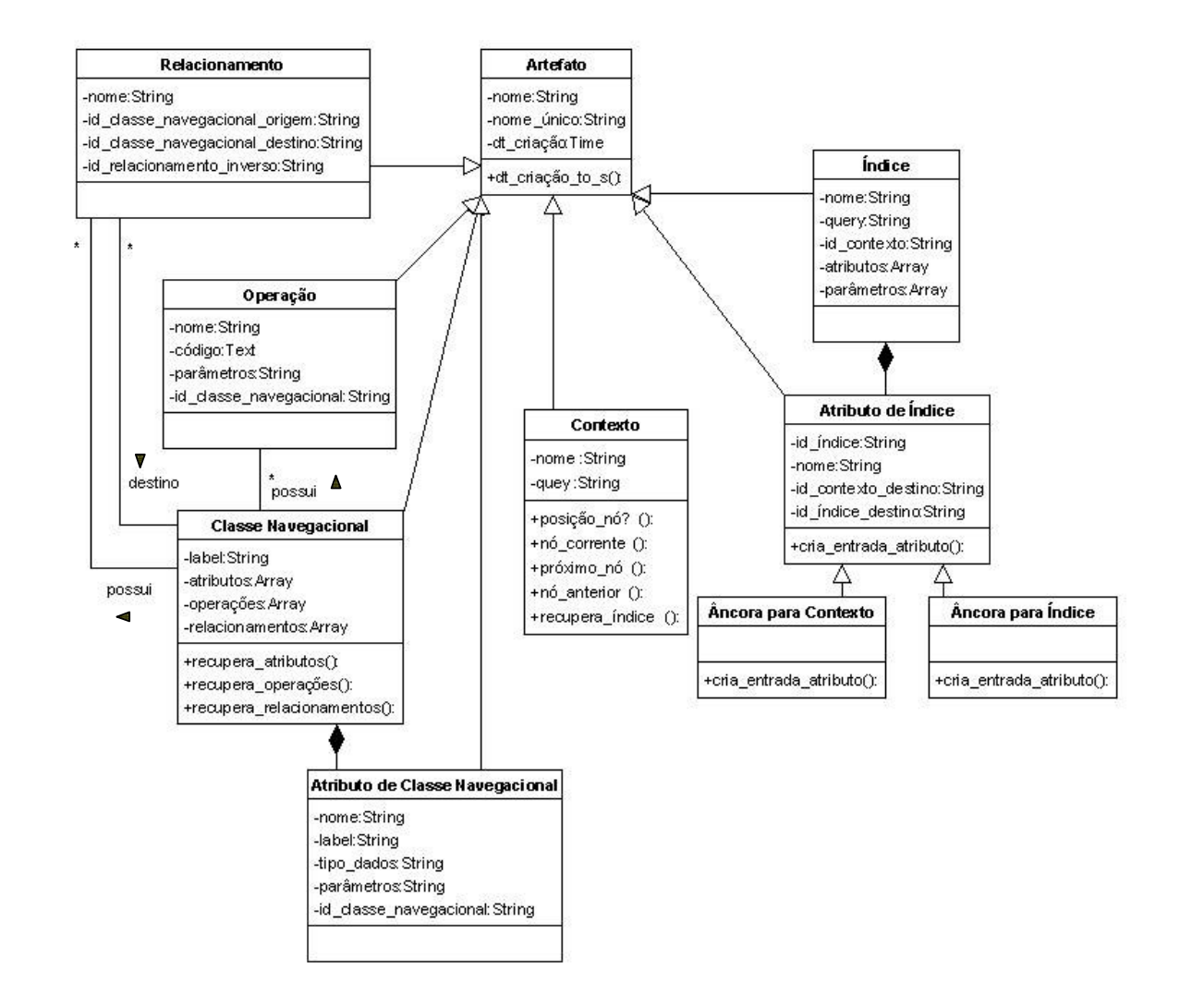

Figura 16 – Diagrama de Classes dos Elementos do Ambiente HyperDE Integrados ao Design Rationale

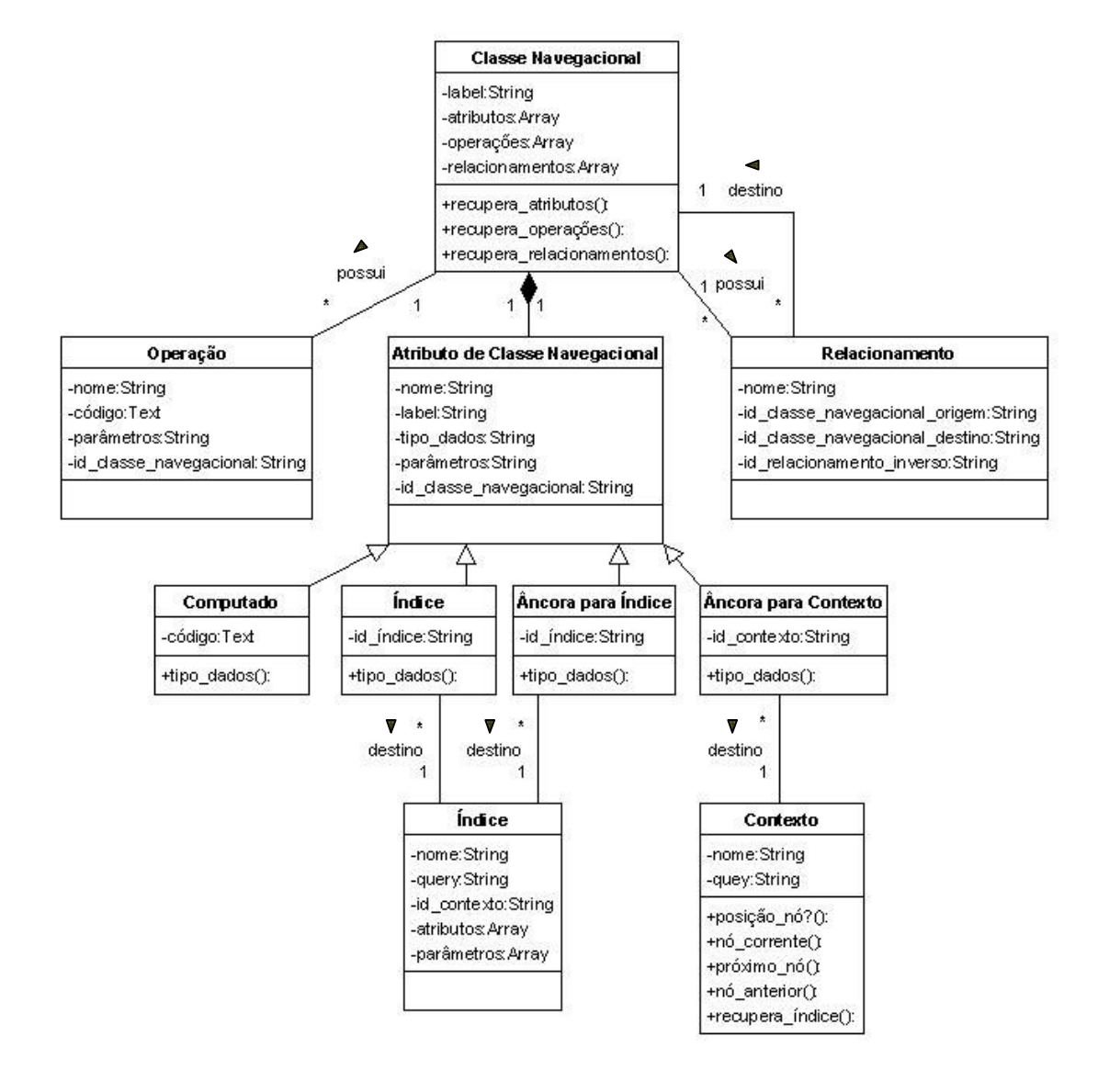

Figura 17 – Diagrama de Classes dos Elementos Relacionados à Classe Navegacional

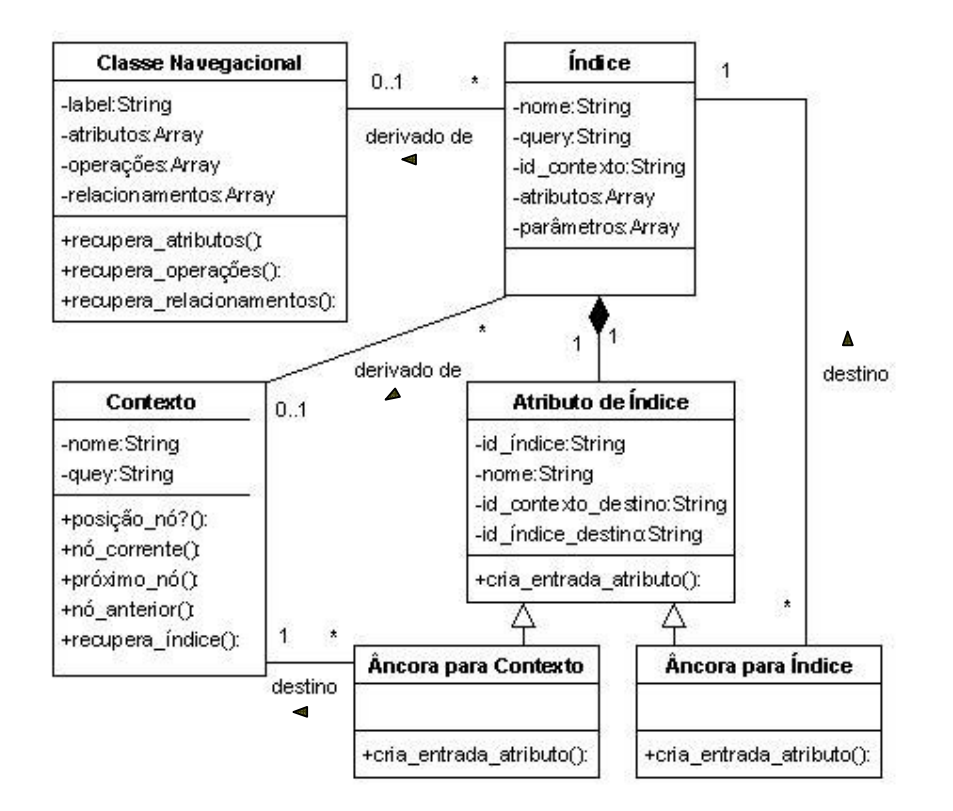

Figura 18 – Diagrama de Classes dos Elementos Relacionados ao Índice

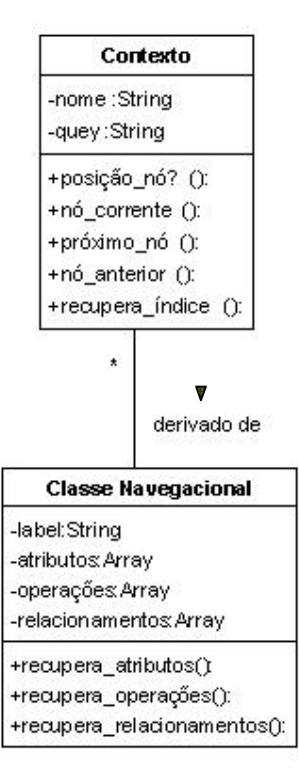

Figura 19 – Diagrama de Classes dos Elementos Relacionados ao Contexto

### **4.3. Plataforma de Implementação**

Como o ambiente HyperDE+DR foi desenvolvido a partir da ferramenta HyperDE, a arquitetura de implementação é a mesma, descrita a seguir:

- ❖ Linguagem Ruby
	- linguagem de programação interpretada, orientada a objetos e de alto nível.
- ❖ Framework Rails
	- framework baseado no padrão model-view-controller, desenvolvido na linguagem ruby.
	- framework rails foi modificado para oferecer suporte à base de dados semântica. Mais especificamente, a camada de modelo foi alterada no desenvolvimento do ambiente HyperDE.
- Banco de dados Sesame
	- banco de dados semântico desenvolvido em Java
	- utiliza a linguagem de consulta SeRQL (Sesame Rdf Query Language)
	- armazena os dados na linguagem RDF (Resource Definition Framework)

Para maiores informações sobre a plataforma de desenvolvimento descrita acima, ver capítulo 4.3 de Nunes (2005).